# **LAPORAN TUGAS AKHIR**

# **PENGGUNAAN APLIKASI DI** *GOOGLE WORKSPACE* **DALAM PENYUSUNAN LAPORAN KUNJUNGAN UNIT HUBUNGAN KONSUMEN PT VITAPHARM**

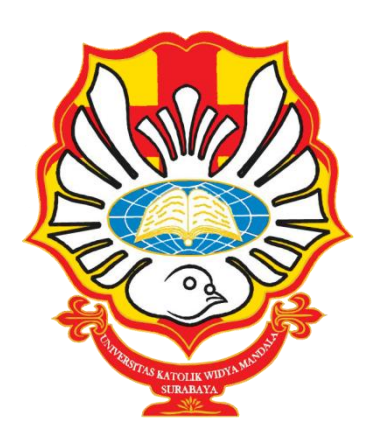

**ALICIA LAUW NRP 4105021003**

**PROGRAM STUDI ADMINISTRASI PERKANTORAN D-III FAKULTAS BISNIS UNIVERSITAS KATOLIK WIDYA MANDALA SURABAYA SURABAYA 2024**

## **LAPORAN TUGAS AKHIR**

# **PENGGUNAAN APLIKASI DI** *GOOGLE WORKSPACE* **DALAM PENYUSUNAN LAPORAN KUNJUNGAN UNIT HUBUNGAN KONSUMEN PT VITAPHARM**

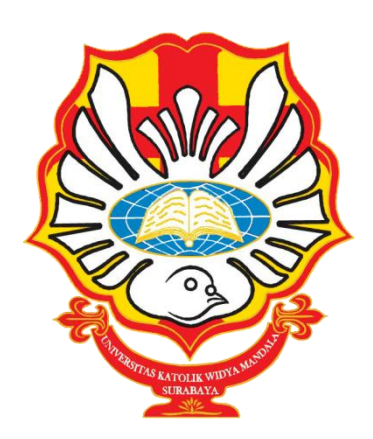

*diajukan untuk memenuhi persyaratan kelulusan mata kuliah Magang dan Tugas Akhir*

> **ALICIA LAUW NRP 4105021003**

**PROGRAM STUDI ADMINISTRASI PERKANTORAN D-III FAKULTAS BISNIS UNIVERSITAS KATOLIK WIDYA MANDALA SURABAYA SURABAYA 2024**

#### PERNYATAAN ORISINALITAS KARYA

Saya yang bertanda tangan dibawah ini: Nama: Alicia Lauw

NRP: 4105021003

Menyatakan dengan sesungguhnya bahwa Tugas Akhir yang berjudul "Penggunaan Aplikasi di Google Workspace dalam Penyusunan Laporan Kunjungan Unit Hubungan Konsumen PT Vitapharm" adalah benar-benar hasil karya sendiri. Kecuali kutipan yang sudah saya sebutkan sumbernya, karya tulis ini belum pernah diajukan pada institusi mana pun dan bukan karya jiplakan. Saya bertanggung jawab atas keabsahan dan kebenaran isi sesuai dengan sikap ilmiah yang dijunjung tinggi.

Demikian pernyataan ini saya buat dengan sebenarnya, tanpa ada tekanan dan paksaan dari pihak manapun serta bersedia mendapatkan sanksi akademik jika ternyata di kemudian hari pernyataan ini tidak benar.

Surabaya, 25 Mei 2024 Yang menyatakan,

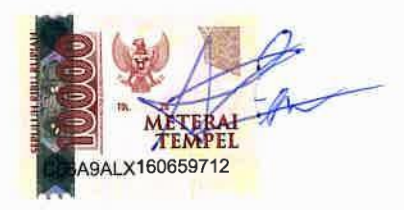

Alicia Lauw 4105021003

## PERNYATAAN PERSETUJUAN PUBLIKASI KARYA ILMIAH

Saya yang bertanda tangan dibawah ini:

Nama: Alicia Lauw NRP: 4105021003

Sebagai mahasiswa Program Studi Administrasi Perkantoran D-III Fakultas Bisnis, Universitas Katolik Widya Mandala Surabaya, demi pengembangan ilmu pengetahuan, menyetujui untuk memberikan Hak Bebas Royalti Non Eksklusif (Non-exclusive Royalty-FreeRight) atas karya ilmiah saya yang berjudul "Penggunaan Aplikasi di Google Workspace dalam Penyusunan Laporan Kunjungan Unit Hubungan Konsumen PT Vitapharm."

Dengan Hak Bebas Royalti ini, Universitas Katolik Widya Mandala Surabaya berhak untuk menyimpan, memperbanyak, menggunakan, mengelola dalam (database), mendistribusikan, dan bentuk pangkalan dana menampilkan/mempublikasikan karya ilmiah ini, baik seluruhnya atau sebagian, di internet atau media lain untuk kepentingan akademis tanpa perlu meminta izin dari saya selama tetap mencantumkan nama saya sebagai penulis.

Saya bersedia untuk menanggung secara pribadi, tanpa melibatkan pihak Universitas Katolik Widya Mandala Surabaya, segala konsekuensi hukum yang timbul apabila terdapat pelanggaran Hak Cipta dalam karya saya ini.

Demikian pernyataan ini saya buat dengan sebenarnya, tanpa ada tekanan dan paksaan dari pihak manapun.

Surabaya, 25 Mei 2024 Yang menyatakan,

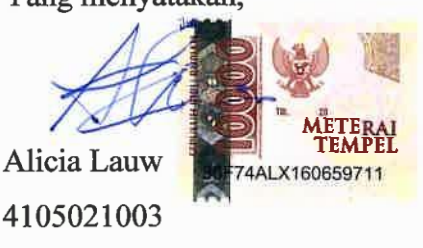

## PERSETUJUAN LAPORAN TUGAS AKHIR

Laporan Tugas Akhir berjudul "Penggunaan Aplikasi di Google Workspace dalam Penyusunan Laporan Kunjungan Unit Hubungan Konsumen PT Vitapharm" yang disusun oleh

: Alicia Lauw Nama

**NRP** : 4105021003

telah diperiksa dan disetujui untuk diajukan kepada Tim Penguji.

Surabaya, 25 Mei 2024

Mengetahui,

Dosen Pembimbing

Andreas Emmanuel Hadisoebroto, S.Sos., M.M. NIDN 0721117602

## **HALAMAN PENGESAHAN DEWAN PENGUJI**

Laporan Tugas Akhir berjudul "Penggunaan Aplikasi di Google Workspace dalam Penyusunan Laporan Kunjungan Unit Hubungan Konsumen PT Vitapharm" yang disusun oleh

Nama : Alicia Lauw **NRP**  $: 4105021003$ Program Studi: Administrasi Perkantoran D-III

telah diujikan dan dipertahankan di hadapan Dewan Penguji pada Sidang Tugas Akhir yang berlangsung pada 4 Juni 2024.

Menurut pandangan kami, tugas akhir ini sudah memadai dari segi kualitas sebagai pemenuhan persyaratan kelulusan mata kuliah Tugas Akhir dan salah satu persyaratan penyelesaian studi dari Program Studi Administrasi Perkantoran D-III Universitas Katolik Widya Mandala Surabaya.

Surabaya, 4 Juni 2024

Dewan Penguji:

Penguji I

Dra. Tuti Hartani, M.Pd. NIDN 0703096001

Penguji I

Andreas E. Hadisoebroto, S.Sos., M.M.

NIDN 0721117602

etua Tim Penguji.

Dr. Drs. A. Cahyo Yudho K., M.Si. NIDN 0730116501

## **HALAMAN PENGESAHAN**

Laporan Tugas Akhir yang ditulis oleh Alicia Lauw 4105021003 dengan judul "Penggunaan Aplikasi di Google Workspace dalam Penyusunan Laporan Kunjungan Unit Hubungan Konsumen PT Vitapharm" telah diuji dan dinyatakan lulus oleh Tim Penguji pada tanggal 4 Juni 2024.

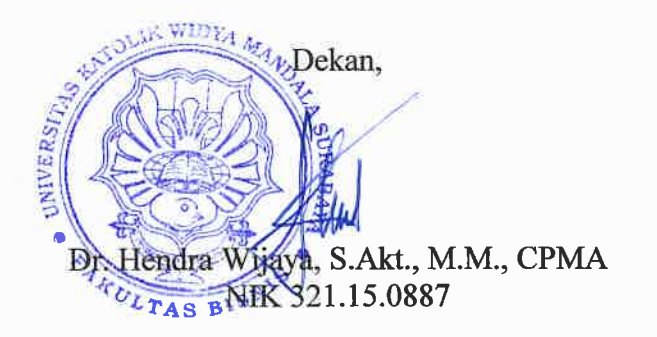

Ketua Program Studi,

Andreas E. Hadisoebroto, S.Sos., M.M. NIK 411.04.0025

## **PRAKATA**

Puji dan syukur kepada Tuhan Yang Maha Esa karena atas bimbingan dan kasih-Nya saya telah menyelesaikan Laporan Tugas Akhir yang berjudul "Penggunaan Aplikasi di Google Workspace dalam Penyusunan Laporan Kunjungan Unit Hubungan Konsumen PT Vitapharm."

Tentunya penyelesaian kegiatan PKL dan Laporan Tugas Akhir ini tidak luput dari bantuan dan bimbingan berbagai pihak yang terlibat. Oleh karena itu, penulis ingin mengucapkan terima kasih kepada:

- 1. Ibu Indah Agustiawati selaku Manajer Unit Hubungan Konsumen yang telah membimbing penulis selama kegiatan PKL di PT Vitapharm.
- 2. Seluruh karyawan yang terlibat di PT Vitapharm.
- 3. Bapak Andreas Emmanuel Hadisoebroto, S.Sos., M.M selaku Ketua Program Studi Administrasi Perkantoran dan juga sebagai dosen pembimbing dalam mata kuliah PKL dan Tugas Akhir.
- 4. Orang tua dan kakak yang memberikan doa dan dukungan selama kegiatan PKL dan penulisan Laporan Tugas Akhir
- 5. Teman-teman PKL dan Prodi Administrasi Perkantoran yang telah menemani dan memberikan semangat dalam menjalani kegiatan PKL dan penulisan Laporan Tugas Akhir.

Surabaya, Mei 2024

Penulis

## **DAFTAR ISI**

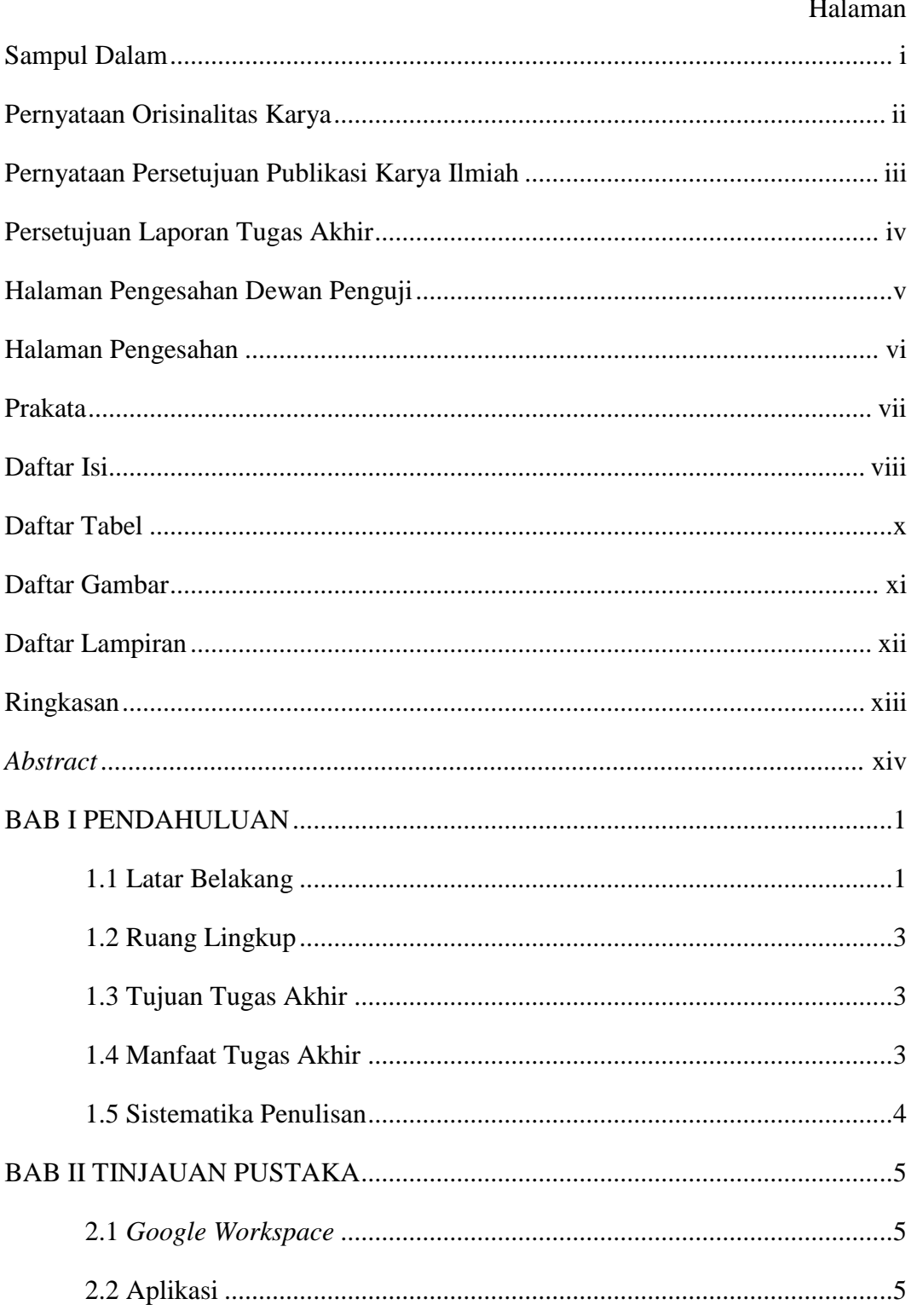

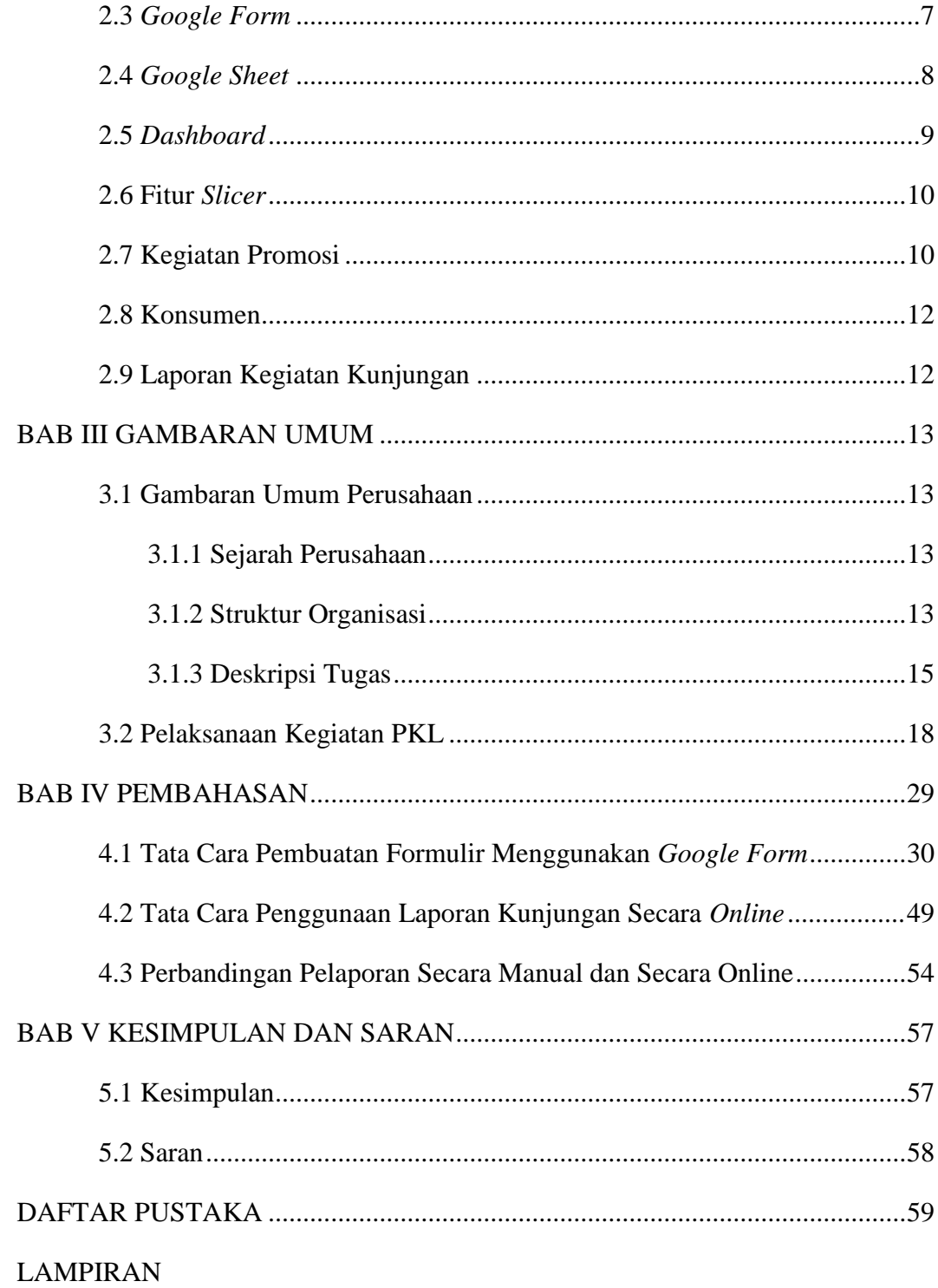

## **DAFTAR TABEL**

### Halaman

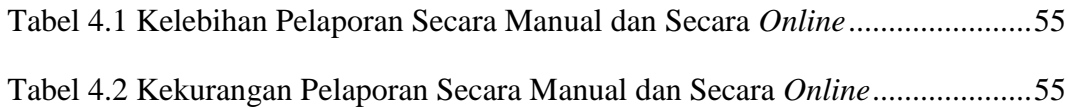

## **DAFTAR GAMBAR**

#### Halaman

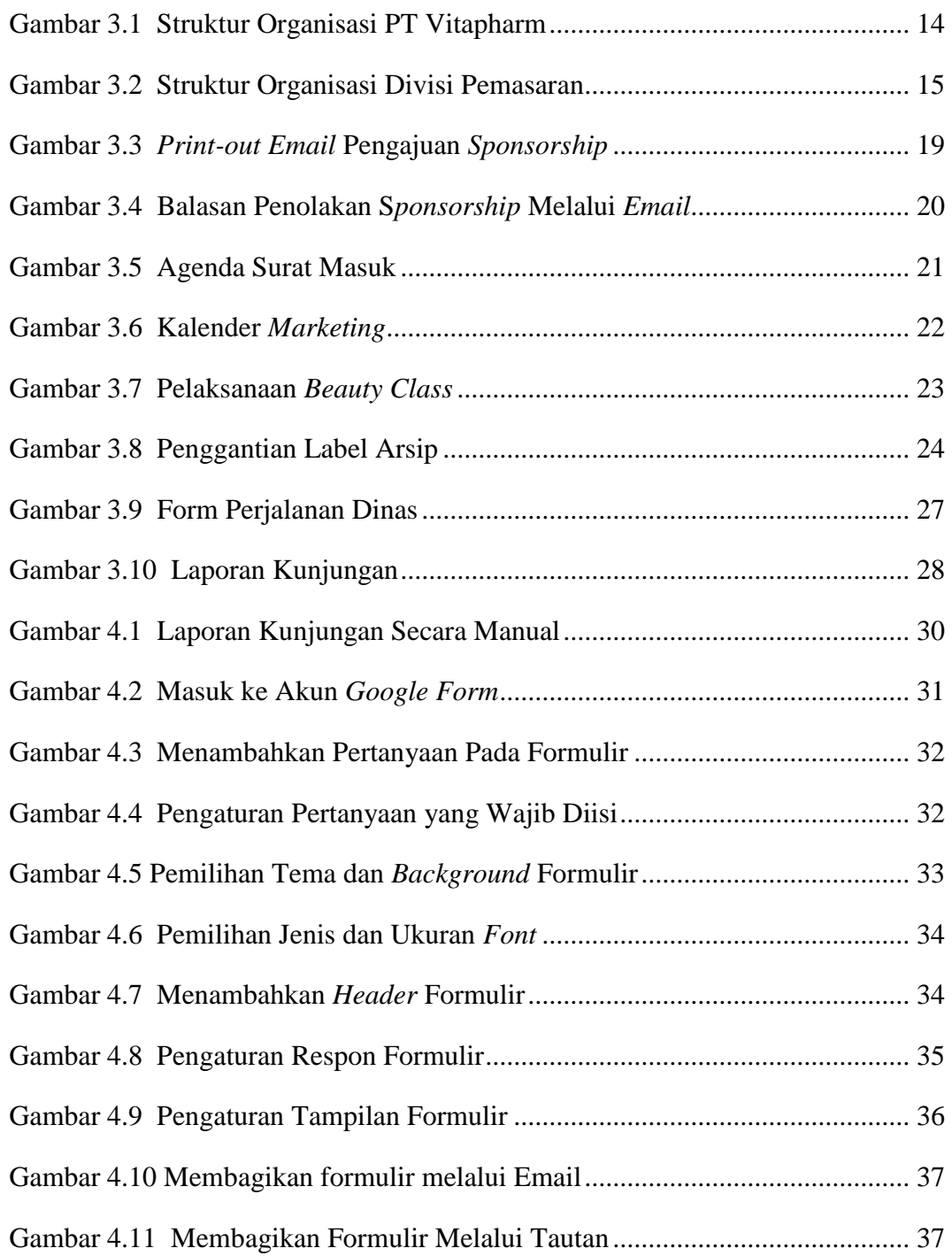

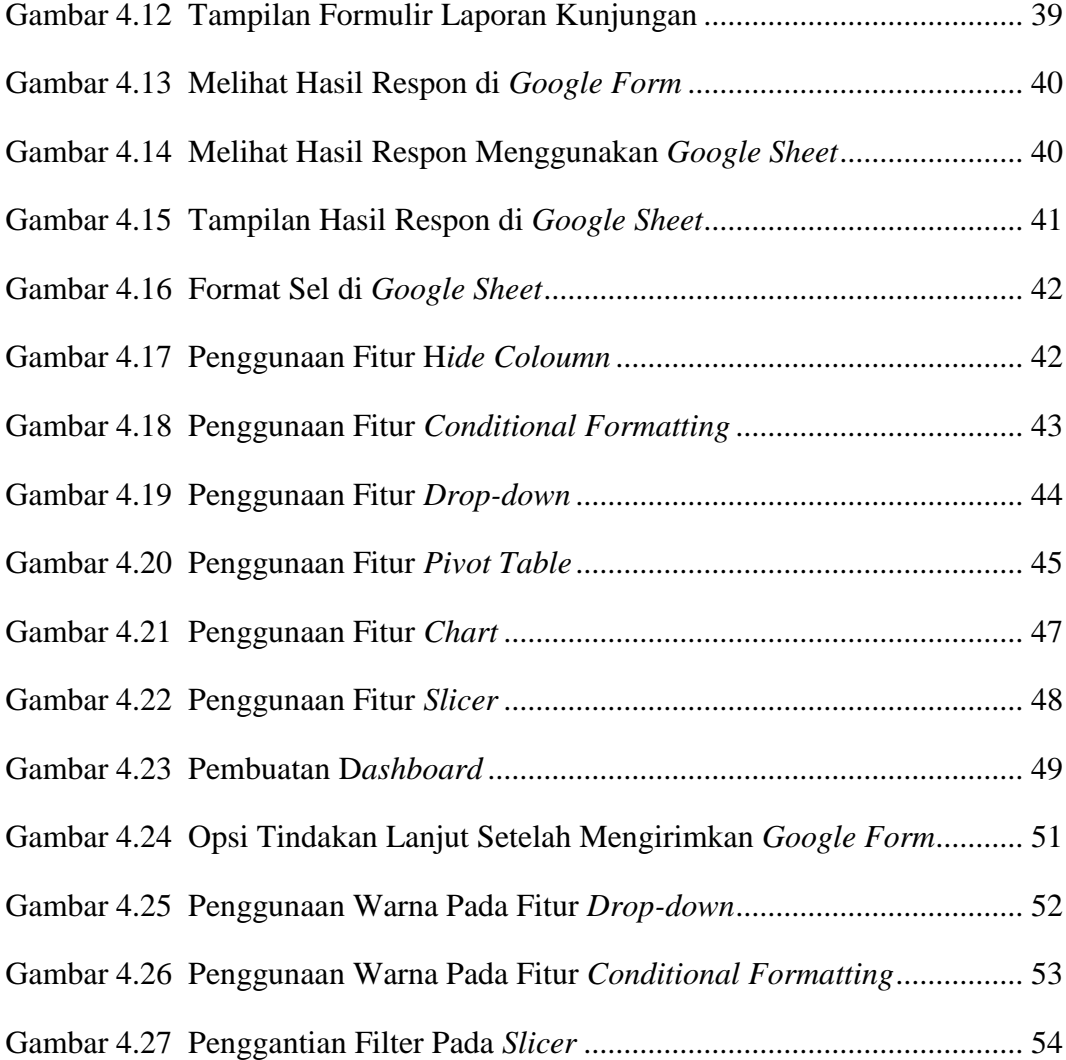

# **DAFTAR LAMPIRAN**

#### Halaman

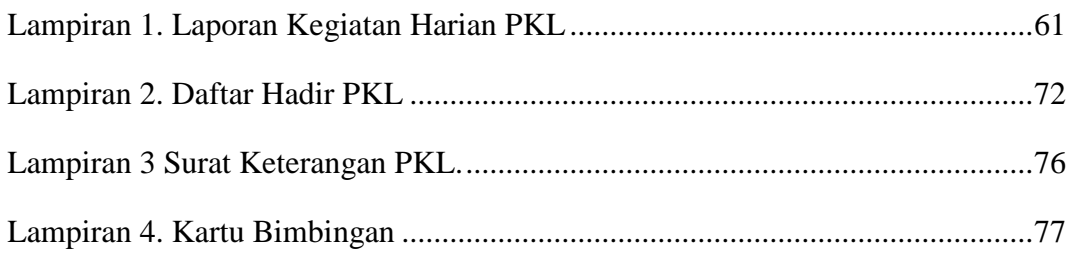

## **RINGKASAN**

**Penggunaan Aplikasi di** *Google Workspace* **dalam Penyusunan Laporan Kunjungan Unit Hubungan Konsumen PT Vitapharm;** Alicia Lauw; 4105021003; 2024; Universitas Katolik Widya Mandala Surabaya

Laporan ini membahas penggunaan aplikasi di *Google Workspace* dalam penyusunan laporan kunjungan Unit Hubungan Konsumen PT Vitapharm. Dengan fokus pada aplikasi *Google Form* dan *Google Sheet*, pengamatan ini mengeksplorasi bagaimana penggunaan aplikasi tersebut meningkatkan efektivitas dan efisiensi pembuatan laporan kunjungan yang mencakup kegiatan kunjungan industri, *beauty class*, demo, dan kursus cuma-Cuma sebagai bagian dari kegiatan promosi yang diadakan oleh Unit Hubungan Konsumen. Analisis yang mendalam disajikan untuk menunjukkan bagaimana aplikasi *Google Workspace* berkontribusi pada proses penyusunan laporan kunjungan yang lebih efisien dan akurat. Metode ini memanfaatkan fitur-fitur khusus yang ditawarkan oleh *Google Workspace*, seperti formulir survei interaktif dan *spreadsheet* kolaboratif, untuk mengumpulkan data secara sistematis dan mengorganisasikannya dalam format yang sesuai. Implementasi aplikasi *Google Workspace* ini secara efektif dapat memberikan manfaat yang signifikan bagi perusahaan dalam meningkatkan efisiensi operasional dan kualitas laporan kunjungan kegiatan. Diharapkan melalui Laporan Tugas Akhir ini dapat memberikan kontribusi positif dalam pemahaman dan penerapan teknologi informasi bagi proses administrasi PT Vitapharm.

Kata kunci: laporan kunjungan, *Google Form*, *Google Sheet*, kegiatan promosi

## **ABSTRACT**

**The use of Google Workspace Applications in Drafting Visit Report of Consumer Relations Unit of PT Vitapharm;** Alicia Lauw; 4105021003; 2024; Widya Mandala Surabaya Catholic University

This report discusses the use of Google Workspace applications in the preparation of PT Vitapharm's Consumer Relations Unit visit report. With a focus on Google Form and Google Sheet applications, this observation explores how the use of these applications improves the effectiveness and efficiency of visit report drafting which includes industry visits, beauty classes, demos, and free courses as part of the promotional activities organized by the Consumer Relations Unit. An in-depth analysis is presented to show how the Google Workspace app contributes to a more efficient and accurate visit report preparation process. This method makes use of special features offered by Google Workspace, such as interactive survey forms and collaborative spreadsheets, to systematically collect data and organize it in a suitable format. The implementation of Google Workspace applications can provide significant benefits for companies in improving operational efficiency and the quality of activity visit reports. It is hoped that this Final Project Report can make a positive contribution to the understanding and application of information technology for the administrative process of PT Vitapharm.

Keywords: visit report, Google Form, Google Sheet, promotional activities